## **Note de lecture**

on.

## **Exemple 1 : Au RP 2021, dans le 8è arrondissement de Paris, le nombre de logements s'élève en 2015 à 26 950 contre 26 328 en 1982.**

Pour retrouver cette donnée dans le CSV du DS\_RP\_SERIE\_HISTORIQUE au nouveau format, il vous faudra filtrer certaines colonnes : GEO = 75108 GEO\_OBJECT = ARM  $OCS = T$ MEASURE = DWELLINGS TIME\_PERIOD = 1982 et 2015

La valeur est alors obtenue dans OBS\_VALUE

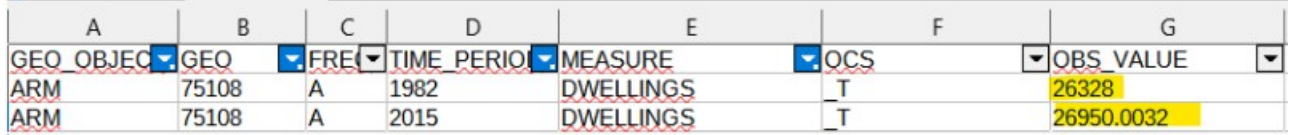

## **Exemple 2 : Au RP 2021, la population de l'unité urbaine de Nantes est de 677 080 habitants ; elle était de 629 088 en 2015, 587 219 en 2010 et 554 646 en 1999.**

Pour retrouver cette donnée dans le CSV du DS\_RP\_SERIE\_HISTORIQUE au nouveau format, il vous faudra filtrer certaines colonnes : GEO = 44701 GEO\_OBJECT = UU2020 MEASURE= POP OCS=\_T TIME\_PERIOD = 1999 , 2010, 2015 et 2021

La valeur est alors obtenue dans OBS\_VALUE

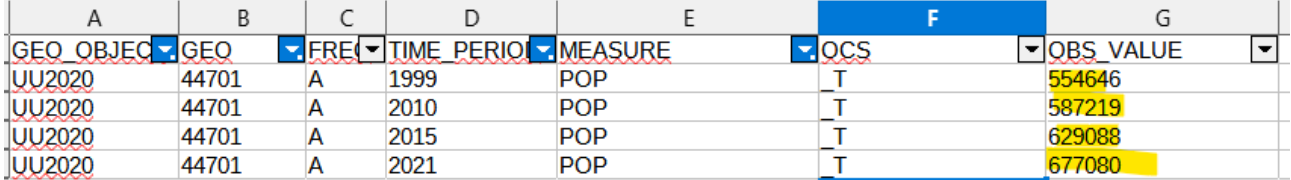